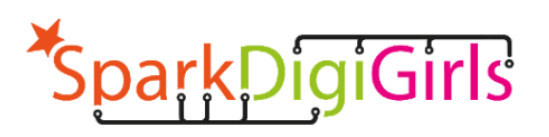

**MERGINOS SKAITMENINIAME** PASAULYJE: IŠMANIAI IR KŪRYBINGAI

# **GAIRĖS, KAIP NAUDOTIS** NUOTOLINE MOKYMŲ **PROGRAMA**

TECHNOLOGIJOS IŠLAISVINA VAIZDUOTĘ

**INTELEKTINIS PRODUKTAS**  $IO2-A2$ 2022 M.

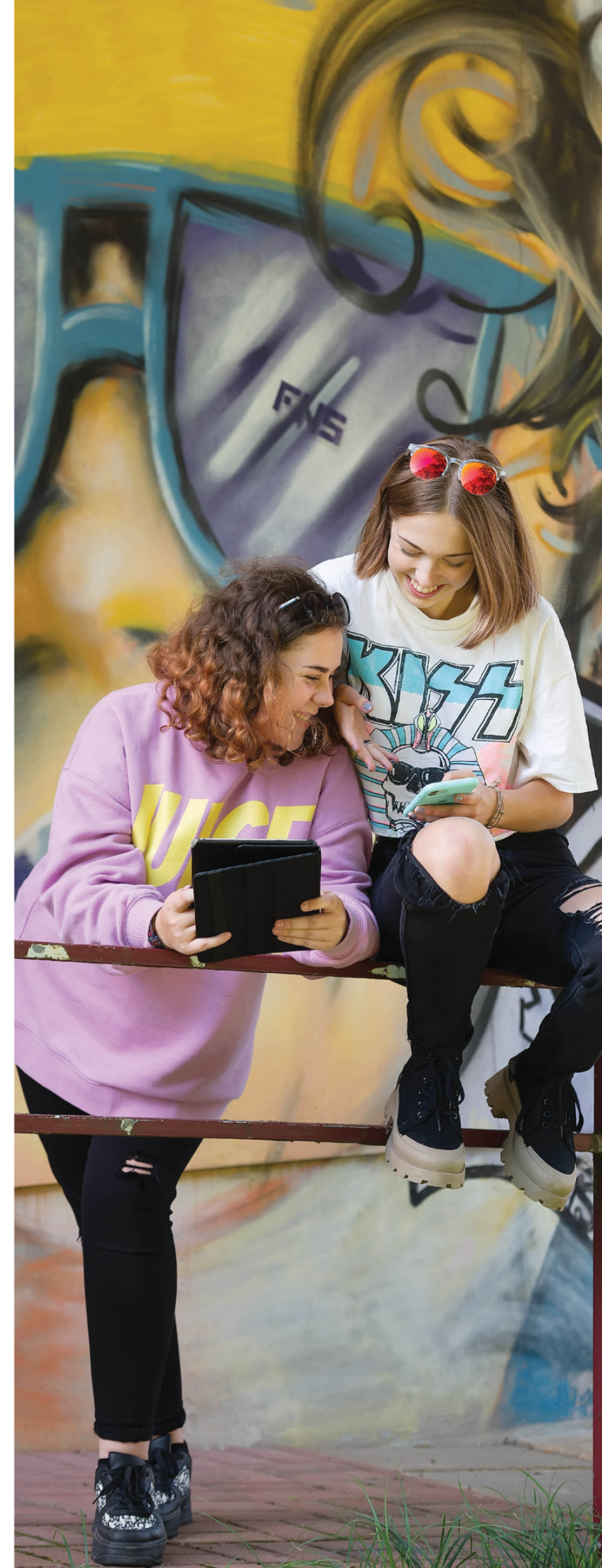

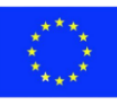

Co-funded by the Erasmus+ Programme of the European Union

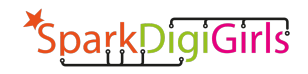

Projektas ,,Merginos skaitmeniniame pasaulyje: išmaniai ir kūrybingai"(2020-1-LT02-KA227- YOU-007294) finansuojamas Europos Komisijos lėšomis. Šis leidinys atspindi tik autorių požiūrį, todėl Europos Komisija negali būti laikoma atsakinga už bet kokį jame pateikiamos informacijos naudojimą.

Šį intelektinį produktą sumanė ir parengė strateginių partnerysčių projekto SparkDigiGirls komanda.

## **Rengėjai:**

- Laura Grinevičiūtė, Asociacija Viešieji interneto prieigos taškai, Lietuva
- Celio Gonsalo Marques, Instituto Politecnico de Tomar, Portugalija
- Antonio Manso, Instituto Politecnico de Tomar, Portugalija
- Brigita Dane, Simbioza Genesis, Slovėnia
- Monika Arlauskaitė, Asociacija Viešieji interneto prieigos taškai, Lietuva
- Dr. Renata Danielienė, Informacinių technologijų institutas, Lietuva
- Elinga Žiliuvienė, Informacinių technologijų institutas, Lietuva
- Zoi Akrivouli, Hellenic Open University, Graikija

## **Projekto koordinatorius:**

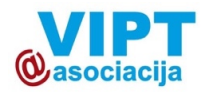

Asociacija Viešieji interneto prieigos taškai, Lietuva

# **Projekto partneriai:**

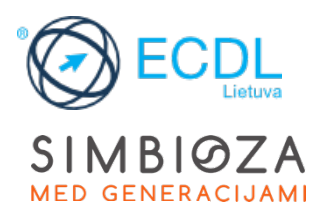

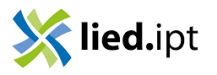

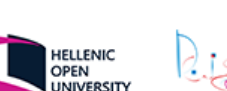

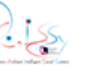

Informacinių technologijų institutas, Lietuva

Simbioza Genesis, Slovėnia

Instituto Politecnico de Tomar, Portugalija

Hellenic Open University, Graikija

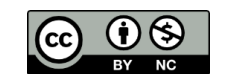

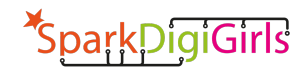

# **Turinys**

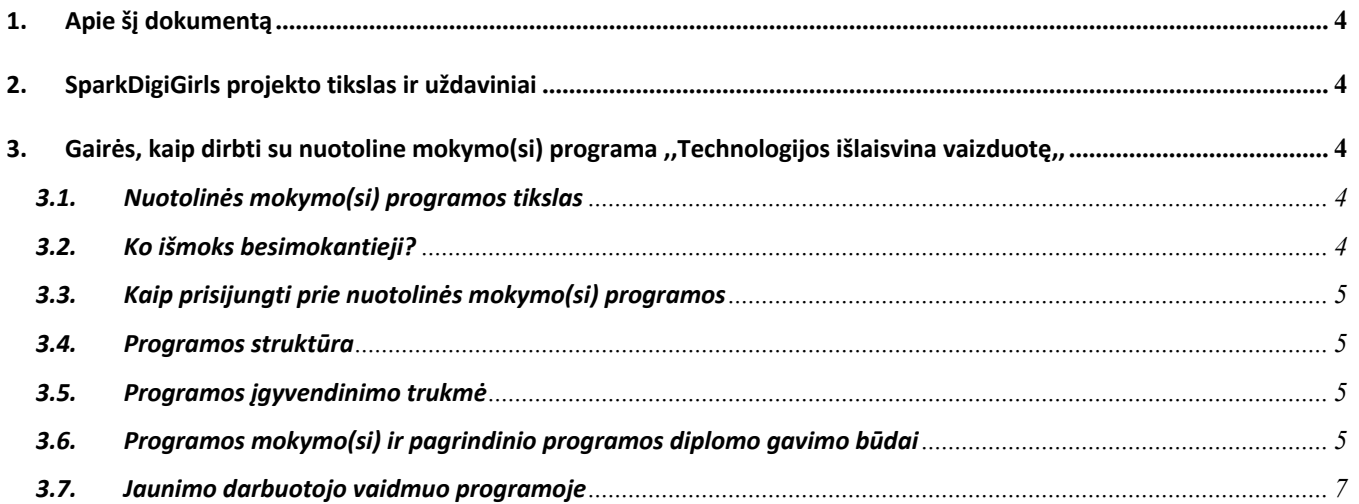

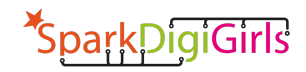

#### **1. Apie šį dokumentą**

Šiame dokumente pateikiamos gairės, skirtos su jaunimu dirbantiems asmenims, lektoriams ir specialistams, kaip naudotis nuotoline mokymosi programa ,,Technologijos išlaisvina vaizduotę", kuri buvo sukurta įgyvendinant tarptautinį projektą ,,Merginos skaitmeniniame pasaulyje: išmaniai ir kūrybingai" (toliau dokumente ,,SparkDigiGirls"). Projektas finansuojamas Europos Komisijos Erasmus programos lėšomis jaunimo bendradarbiavimui stiprinti. Šis projektas įgyvendinamas Lietuvoje, Portugalijoje, Slovėnijoje ir Graikijoje.

Prieš pradedant mokytis, kiekvienam su jaunimu dirbančiam asmeniui, lektoriui ar specialistui svarbu perskaityti šį dokumentą iki galo, nes tai padės suprasti programos tikslą, struktūrą ir siūlomą mokymo(si) procesą. Tikėtina, kad šios gairės pagelbės su jaunimu dirbantiems asmenims ieškant veiksmingų būdų didinti skaitmeninių technologijų patrauklumą merginų tarpe.

#### **2. SparkDigiGirls projekto tikslas ir uždaviniai**

Projektu siekiama paskatinti 14 m. ir vyresnes mergaites domėtis naujausiomis technologijomis (kaip dirbtinis intelektas, papildytoji realybė, daiktų internetas, programavimas) per kūrybišką jų panaudojimą kasdieninėje veikloje.

Pagrindiniai projekto uždaviniai:

- paneigti įsitikinimus ir stereotipus apie informacines technologijas, kurios daro įtaką merginų pasirinkimams;
- didinti mergaičių skaitmeninio raštingumo įgūdžius, kad atsivertų naujos ir nenumatytos kūrybiškumo, mergaičių dalyvavimo skaitmeniniame pasaulyje galimybės;
- įgalinti jaunimo darbuotojus, kaip mentorius, padėti merginoms įgyti skaitmeninių įgūdžių ir ugdyti jų kūrybiškumą.
- **3. Gairės, kaip dirbti su nuotoline mokymo(si) programa ,,Technologijos išlaisvina vaizduotę"**

#### **3.1. Nuotolinės mokymo(si) programos tikslas**

Nuotolinė mokymo(si) programa ,,Technologijos išlaisvina vaizduotę" yra vienas svarbiausių projekto "SparkDigiGirls" rezultatų. Joje siūlomas unikalus metodas, kai derinant kelias skirtingas technologijas ieškoma sprendimų aktualioms gyvenimiškoms situacijoms dažnai pasitaikančioms jauno žmogaus gyvenime.

Nuotolinė mokymo(si) programa skirta neformaliajam ugdymui, tačiau gali būti naudojama ir formaliojo ugdymo įstaigose.

Programos tikslas - padėti 14+ metų amžiaus mergaitėms (toliau - besimokantieji) kūrybiškai ir inovatyviai spręsti įvairias kasdieninio gyvenimo situacijas pasitelkiant technologijas bei didinant jų patrauklumą mergaičių tarpe.

#### **3.2. Ko išmoks besimokantieji?**

Pagrindiniai mokymosi rezultatai:

- Besimokantieji supras, kaip veikia naujausios technologijos kaip dirbtinis intelektas, papildytoji realybė, daiktų internetas, programavimas, 3D modeliavimas ir spausdinimas, debesų kompiuterija, blokų grandinė; kaip šios technologijos taikomos ir kaip jas pasitelkus galima spręsti įvairias gyvenimiškas ir kasdienines situacijas.
- Įgis problemų sprendimo, kūrybiško mąstymo, darbo komandoje įgūdžių.

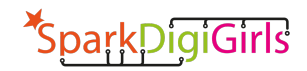

#### **3.3. Kaip prisijungti prie nuotolinės mokymo(si) programos?**

Nuotolinė mokymo(si) programa yra prieinama registruotiems besimokantiesiems Moodle platformoje. Nuoroda į programą: https://moodle.digigirls.eu/login/index.php.

#### **3.4. Programos struktūra**

Nuotolinę mokymo(si) programą sudaro 16 atskirų mokymosi būdų, vadinamų iššūkiais. Kiekvienas iššūkis apima konkrečią temą ar sritį, kuria domisi 14+ metų amžiaus merginos. Pavyzdžiui, mada, dizainas, aplinkosauga, kulinarija, menas ir t. t. Kiekvieną iššūkį sudaro du esminiai tarpusavyje persipinantys komponentai: technologijos (dirbtinis intelektas, papildytoji realybė, daiktų internetas, programavimas, 3D modeliavimas ir spausdinimas, debesų kompiuterija, blokų grandinė) ir realaus gyvenimo situacijos/problemos, su kuriomis jaunos merginos susiduria savo kasdieniniame gyvenime. Pavyzdžiui, kaip pagaminti gimtadienio dovaną 3D formatu, kaip sukurti drabužius naudojant programavimą, sukurti CO2 pėdsaką, kulinarinę interneto svetainę, sukurti savo NFT ir daug kitų įdomių iššūkių.

Kiekvienas iššūkis įgyvendinamas atliekant konkrečius žingsnius. Atlikdamas nurodytus žingsnius besikomantysis tiksliai žino, nuo ko pradėti ir kaip užbaigti iššūkį. Įgyvendinimo proceso metu besimokantysis atliks daug interaktyvių užduočių ir galiausiai išspręs pasiūlytą situaciją ar problemą. Kiekvieną iššūkį sudaro šios dalys:

- **Iššūkio aprašymas.** Tai įvadas į užduotį ir gairės besimokančiajam, kaip ją atlikti.
- **Vaizdo įrašai** naudojami pristatyti ir supažindinti besimokančiuosius su įvairiomis skaitmeninėmis technologijoms, pavyzdžiui, dirbtiniu intelektu, papildyta realybe, daiktų internetu, programavimu, 3D modeliavimu ir spausdinimu, debesų kompiuterija, blokų grandine. Kiekviename vaizdo įraše siekiama paprastai paaiškinti, kaip šios technologijos veikia ir kam jos naudojamos. Vaizdo įrašai paimti iš Youtube platformos. Ant kiekvieno vaizdo įrašo pridėtas interaktyvus sluoksnis, naudojant H5P įrankį, kad būtų galima atkreipti dėmesį į svarbią informaciją vaizdo įraše.
- **Pristatymai pdf arba ppt formato failuose** naudojami konkretiems įrankiams ir programoms pristatyti.
- **Sukurtų rezultatų įkėlimas** į Moodle.
- **Testai** naudojami pasitikrinti įgytas žinias apie kiekvieną iššūkį.

#### **3.5. Programos įgyvendinimo trukmė**

Visų 16 iššūkių įgyvendinimas trunka apie 71 valandą. Tačiau programos trukmė gali būti ilgesnė arba trumpesnė, atsižvelgiant į besimokančiųjų įgūdžių lygį, pasirinktų įgyvendinti iššūkių skaičių ir pan. Nuotolinė mokymosi programa parengta penkiomis kalbomis: anglų, portugalų, lietuvių, graikų, ir slovėnų kalbomis.

#### **3.6. Programos mokymo(si) ir pagrindinio programos diplomo gavimo būdai**

Norint užbaigti programą ir gauti pagrindinį programos diplomą, užtenka įveikti 6 iššūkius iš kiekvienos kategorijos. Kategorijos pateiktos žemiau nurodytoje lentelėje. Kiekvienai kategorijai priskirta pagrindinė ir papildoma technologija. Besimokantieji gali pasirinkti bet kurį iššūkį iš kiekvienos kategorijos ir įveikti iššūkį pagal pateiktus žingsnius. Įveikęs kiekvieną iššūkį, besimokantysis gauna diplomą pažymintį, kad įveikė iššūkį ir įgijo žinių apie tam tikrą technologiją. Kiekviename diplome yra pateiktas tam tikras raktažodis. Raktažodis yra raktas į pagrindinį diplomą. Surinkęs šešis raktus ir sudėliojęs iš raktažodžių sakinį, besimokantysis gali atrakinti pagrindinį programos diplomą.

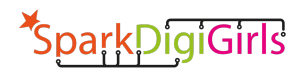

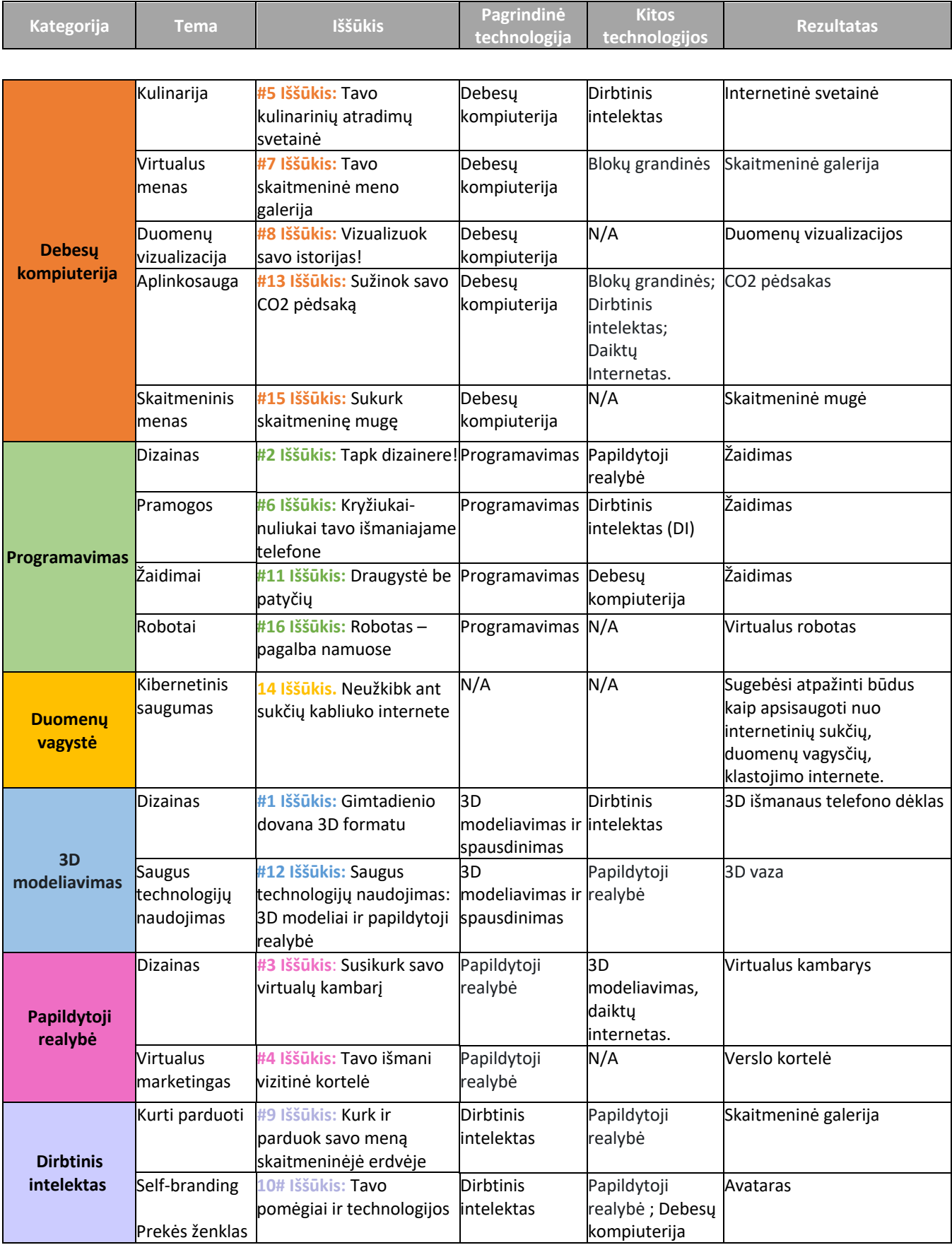

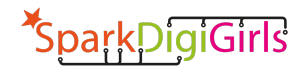

Tam, kad gauti pagrindinį programos diplomą besimokantysis turi atlikti šiuos veiksmus:

- 1. **Žingsnis.** Prisijungti prie Moodle programos "Technologijos išlaisvina vaizduotę" https://moodle.digigirls.eu/login/index.php
- 2. Žingsnis. Užsiregistruoti į programą spustelėdamas "Kurti naują paskyrą", užpildyti trumpą registracijos formą. Užpildęs anketą besimokantysis prisijungia prie kurso ir pasirenka pageidaujamą programos kalbą.
- 3. Žingsnis. Prieš pradedant mokytis, perskaityti dalį "Apie programą" ir pateiktas gaires, kurios paaiškina kaip naudotis programoje pateikta medžiaga ir kaip gauti šios programos baigimo diplomą.
- 4. **Žingsnis.** Pasirinkti norimus įveikti iššūkius. Norint gauti pagrindinį programos diplomą pakanka įveikti 6 iššūkius iš pateiktų 6 skirtingų kategorijų. Kai besimokantysis pasirenka šešis iššūkius, jam prireikia maždaug 30 valandų, kad juos įveiktų.
- 5. **Žingsnis.** Įveikęs kiekvieną iššūkį, besimokantysis turi pridėti rezultatą (priklausomai nuo užduoties tai gali būti arba dokumentas, arba nuoroda) į Moodle,
- 6. **Žingsnis.** Atlikti testą ir gauti pažymėjimą su raktažodžiu.
- 7. **Žingsnis.** Įveikus 6 iššūkius ir iš gautų raktažodžių sudėliojus sakinį, atrakinamas pagrindinis programos diplomas.

#### **3.7. Jaunimo darbuotojo vaidmuo programoje**

Jaunimo darbuotojas yra tarsi mentorius programoje dalyvaujančiam besimokančiajam. Jis teikia paramą, konsultuoja, atsako į klausimus viso mokymosi proceso metu. Pagrindinis jaunimo darbuotojo vaidmuo - pakviesti besimokančiuosius į programą, palengvinti jų mokymąsi, sekti mokymosi procesą ir medžiagos suvokimą.

Jaunimo darbuotojas gali pats arba kartu su besikomančiaisiais pasirinkti mokymosi būdą: i) taikant klasės modelį; ii) taikant nuotolinį; iii) taikant mišrų mokymosi modelį. Programa lanksti ir pritaikoma bet kokiems mokymosi atvejams.

Nesvarbu koks mokymosi modelis bus pasirinktas mokymuisi, šios programos centre visada yra besimokantysis. Kiekvienas besimokantysis, nesvarbu, ar jis dirba grupėje, ar individualiai, eina savo asmeniniu mokymosi keliu. Atsižvelgdamas į savo interesus ar poreikius, jis gali pasirinkti bet kokius jam patinkančius iššūkius, kuriuos norėtų įveikti.

#### **3.8. "Creative Commons" licencija**

Programa "Technologijos išlaisvina vaizduotę yra ženklinama šia licencija:

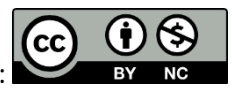

**CC BY-NC**: Šis ženklinimas leidžia naudotojams platinti, remiksuoti, adaptuoti ir kurti medžiagą bet kokioje terpėje ar formatu tik nekomerciniais tikslais ir tik nurodžius autorių.